## **Free Download Photoshop Cs4 64 Bit For Windows 7 Free**

Installing Adobe Photoshop is relatively easy and can be done in a few simple steps. First, go to Adobe's website and select the version of Photoshop that you want to install. Once you have the download, open the file and follow the on-screen instructions. Once the installation is complete, you need to crack Adobe Photoshop. Cracking Adobe Photoshop is not as straightforward as installing it. It requires a few steps to bypass the security measures that are in place. First, you must obtain a cracked version of the software from a trusted source. Once you have downloaded the cracked version, you must disable all security measures, such as antivirus and firewall protection. After this, you need to open the crack file and follow the instructions on how to patch the software. Once the patching process is complete, the software is cracked and ready to use.

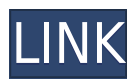

Currently, we have Adobe working with Apple to add RAW support to Photoshop CC. Perhaps they could also add more graphically-reassuring features such as the Palm Edit , which I find indispensable for saving photos from analog film. Perhaps, you (or your friends) are already familiar with the basic principles behind design; for example, layout, color and illustration principles, page composition, or brush tool techniques. But if you have no clue what these concepts actually are, do not worry; what follows is a short introduction to the subject. Learn the basics, practice them and you'll master them. Understanding your camera and what makes it tick is becoming increasingly important for photographers. Why is that? Think about the basics of the process of making a photo, as well as the ways it can be improved. With all the talk about the technical aspects of digital photography, photo design often gets overlooked, and many photographers feel they are out of their depth when it comes to the style, feel and mood of their images. With this in mind, I'm going to show you how to create and layer effects in Photoshop, including how to add film grain, how to create grunge, and how to "dream workflow," so that when you are looking at your images on a computer screen they look just like a project created in a print studio. Assisted Design is an immensely powerful feature, and it is not limited to editing basic image files. It can also be used to design templates for social networks, websites, and magazine layouts.

## **Adobe Photoshop 2021 (Version 22.4.3) Download free Licence Key License**

## **Code & Keygen For Mac and Windows 2023**

These are the best settings you can use to maximize your image editing experience. For photo editing, it's a great set of defaults. If you're just learning, though, we've got some customization tips for you. If you've already got a bunch of photos in Lightroom or Lightroom Classic, importing them into Photoshop is easy. You can use a ton of presets and other specific editing options to get a great feel for how a photo will look in Photoshop. If you can't get the look you're going for in the Lightroom library, that's where these extra settings come in handy. Whether you've got the Next big edit coming up or are just learning, Adobe Photoshop is powerful and easy to use. Now, it wouldn't be realistic to guarantee that you'd be a Photoshop wiz at this point -- but that isn't what this guide designed to do.

6 Related Question Answers Found Adobe Photoshop CC (Creative Cloud) – \$9.99 - \$1,799 (also has the Mac version for \$10.99, but it's not reviewed yet) For a lifetime Creative Cloud membership, you get access to a gallery of exclusive photos and videos, as well as access to a library of classic desktop apps you can use in a browser. With Photoshop CC, you can use powerful, integrated photo editing tools right out of the box. From adjustments like Smart Fix to features like their Liquify tool, Photoshop CC is primed for taking your photography to the next level. If your camera's easy to use and you'd like to use it as you shoot, the Creative Cloud version of Photoshop is right for you.

6 Related Question Answers Found Photoshop Elements - \$59.99 - \$2,295 Starting with Photoshop Elements is one of the best ways to learn the basics and discover how to use Photoshop. You'll find all the essential tools and a few bonus tools, and you get a bit of a reference library of different filters. From there, if you decide you want to work with more complex gear, you can upgrade to a full Photoshop CC subscription like we mentioned before.

6 Related Question Answers Found Despite its light version, Photoshop Lightroom can be used for more Advanced edits. The Lightroom, on the other hand, can be used for more powerful edits, while still being intuitive and easy. Basically, Lightroom is perfect for beginners and people who want to learn the basics of editing photos and videos. The basics cover a ton of different adjustments, layers, and effects, and that's why it's such a powerful tool for beginners. & Fun fact: It's a lot less expensive than Photoshop standard, less time-consuming, and way less intimidating. 6 Related Question Answers Found One of the first programs we use to edit images, Lightroom Classic is versatile, intuitive, and a great tool for beginners and experienced users alike. You can use a ton of presets, comparison tools, and simple editing features to complete almost any color correction or photo editing task very easily.

6 Related Question Answers Found Adobe Lightroom Classic for the web - \$9.99 - \$2,499.99 For a lifetime membership with Adobe Lightroom, you get access to a library of extra lenses and filters, as well as access to a gallery of photos you can use in a browser. The Library page is a collection of over a million professional-quality photos, and using it to view a photo can be as simple as clicking on it. e3d0a04c9c

## **Adobe Photoshop 2021 (Version 22.4.3) Download License Code & Keygen Activation Code X64 2022**

The Photoshop vector is the Photoshop layer with a vector appearance in the document but all layers are in the path. The Photoshop raster is the canvas layer which can only be painted. It has the images. To use a layer in Photoshop, you need selection creation to add on the path layer. The tool for the path and the raster can be changed. The layers have different functions, and the layer mask offers many functions, such as showing or hiding the background or just ink, that permits the objects to be altered. Any photos with objects or elements from other places can be arranged in canvas. The canvas will cover the whole page, and the elements will appear in the upper part of the page in horizontal or vertical layout. The page can move and be rotated and is readily adjustable. You can drag the elements or anyplace on the canvas in the Photoshop within the boundaries of the canvas. You can import, export, and move the elements to a new document. The canvas can be enlarged, reduced, deleted, and saved. Photoshop Actions are another tool that allows a simple workflow for the workflow. Any project can be arranged with Actions and you can customize the actions and set the workflow. The Actions can be used to automate and make any project or task simple and quick. They are similar to a click-based workflow. A workflow can be quite simple, or quite complex. With a simple workflow, the actions array is quite simple, the repetitive tasks can be performed in just a few seconds, and the best part is that, after the program completes the work, it can operate as a short cut on the desktop, when you are in a hurry. The complex workflow can include the steps to: form a graphic, logo, business card, brochure, web link, or a 300, 500, or 1000-page book. Action item icons display in the main workspace of the application, and they can be duplicated, shared, or permanently marked. There are three types of Action tiles: simple, complex, and complex, where the complexity is determined by the number of individual actions and what happens as the actions are selected, depending on the action-based workflow.

photoshop cs4 full version free download for windows 7 adobe photoshop cs5 cs4 cs6 cs3 7.0 download download photoshop cs4 32 bit windows 7 portraiture plugin for photoshop cs3 free download windows 10 download photoshop cs4 yasir adobe photoshop cs4 micro setup free download photoshop cs4 manual pdf download photoshop cs4 mac download adobe photoshop cs4 master collection free download adobe photoshop cs4 free download for windows xp

And [for far more practical reasons] you can make it easy for users to activate your app. If you create a toolbar icon, you don't have to go through the lengthy process of creating a Mac OS X Application Shortcuts . In this video, learn about the best bits of Photoshop and how they deliver benefits to you. Watch as author Daniel Rechtschaffen gives you an overview of the latest features in Photoshop. Don't worry--the video is short and filled with with screenshots to help you learn. With the Creative Cloud App for iOS, you're never out of Photoshop. Whether you're working on a new project or responding to a request, stay in the same creative environment and continue working wherever you go. You can open, work on, and close files with just a few taps. With the Adobe Photoshop iOS app, you can do what you love—creating knock-your-socks-off digital images—with incredible ease. With only a few clicks, you can start a new document, or edit an

open file on your iPad. All your Photoshop palette and workspace tools are there, as you move seamlessly from creation to editing to page composition. Adobe® Photoshop® is the go-to application for creating amazing digital images from start to finish. This book will teach you how to get the very best out of Photoshop, using the desktop version or the iPad version, whichever you prefer. In this new course from industry legend Tom Crowe, Photoshop expert and author of Learn Photoshop CS6: From Beginner to Advanced, you'll learn how to create realistic renditions of street art and design.

The new Photoshop Extensions feature brings what was previously a Photoshop mobile application to the desktop and puts custom tools right in your adobe Photoshop workspace. They include, among others, a powerful tool that supports Carbon Copy Cloner, allowing you to effortlessly and quickly clone and move content between layers, as well as offering an array of custom tools for hand retouching. Neural Filters are the first of a series of new UI improvements that we've made to address Photoshop's troublesome command options. A new filter interface, where there is also a Review Step, provides a much simpler interface with much less overhead making it easy and intuitive to get results. Additionally, you can customize the interactive filter dialog with custom sliders to better control the settings. Adobe Sensei powered tools particularly benefit from this change, as each major action requires no or limited interaction to adjust parameters. The Move tool has been significantly improved to address the needs of both new and long-time users. It now offers a simpler interface and an array of new features including accessible positive/negative selections, faster cloning, customizable tag management, and a new ability to move objects freely in an image. The Move tool also has an improvement in performance, including a smoother UI surface and a significant shift toward GPU rendering. The latest version of Adobe Photoshop Elements gives you a great new interface, a full library of photo-editing tools, improved retouching tools, and a versatile feature set. The new edition also adds the ability to add layers, select regions and move and resize those regions, and use an action or script to make a specified edit over a selection. In addition, the new layers feature lets you paint and erase over canvas layers—rather than paint or erase on the canvas in which you've placed the layer.

<https://soundcloud.com/oydenmagicop/teamspeak-3-token-hack-v2> <https://soundcloud.com/mindrewera1989/wysiwyg-lighting-design-software-crack-download> <https://soundcloud.com/vkotovvf0/windows-7-rearm-forever-20-13> <https://soundcloud.com/anovtopro1975/solucionario-del-ven-te-chow> <https://soundcloud.com/quiwealingkand1971/microsoft-office-2010-pro-plus-compressed-only-8-mb> <https://soundcloud.com/acharfomallg/sims-4-inteen-mod-2019> <https://soundcloud.com/opojtriyaa/download-dragon-ball-z-battle-of-gods-english-dub-torrent> <https://soundcloud.com/andreymvrlivanov/fix-generator-v1-1-samsung> <https://soundcloud.com/mindrewera1989/xforce-keygen-64-bit-advance-steel-2019-keygen> <https://soundcloud.com/sergeylt4m/vmware-workstation-pro-1551-license-key-crack-2020> <https://soundcloud.com/lauzezonzq/farming-simulator-2014-download-torent-tpb> <https://soundcloud.com/gayrariti1978/adobe-photoshop-cs6-extended-xforce-keygen> <https://soundcloud.com/aleksandrthks/xforce-keygen-3ds-max-2012-64-bit-23> <https://soundcloud.com/anovtopro1975/descargar-crack-para-el-padrino-1-pc-windows-7> <https://soundcloud.com/sjirkllaprid/xbox-360-xplorer-extreme-2-download>

Thanks to the popular and broadly used nature of Photoshop, it can be very difficult to keep up

with the steady stream of additional features and changes to its user interface. *Photoshop: A Complete Course and Compendium of Features* provides an in-depth look at every aspect of Photoshop, from tools and techniques to programming, scripting, and the Adobe Creative Suite. It has everything you need to create any image or document you desire – and still deliver that look and feel that you want. In this fully updated version of a classic guide to Adobe Photoshop, you'll be rewarded with the knowledge you need to achieve all of your creative goals and to stay up to date with the latest features introduced into Photoshop. To ensure the highly anticipated release remains relatively stress free, there were no teasers, sneak peeks or any inappropriate marketing, but the reaction to the digital edition will likely be, "What are you waiting for?" Adobe makes a number of experiments with experimental features in the Photoshop interface for experimentation. These are only for the time being, and the changes may be removed in a future release. It is recommended that only use these features sparingly and read the warning messages that appear when the features are used. If you make use of any of the experimental features that are incompatible with the stable version of Photoshop you may receive a warning message upon your next update. It is a good idea to make use of the latest supported version of Photoshop prior to experimentation.

[http://www.4aquan.com/wp-content/uploads/2023/01/Shapes-For-Photoshop-Download-Free-BEST.p](http://www.4aquan.com/wp-content/uploads/2023/01/Shapes-For-Photoshop-Download-Free-BEST.pdf) [df](http://www.4aquan.com/wp-content/uploads/2023/01/Shapes-For-Photoshop-Download-Free-BEST.pdf)

<http://vietditru.org/advert/adobe-photoshop-7-0-free-download-for-windows-8-filehippo-link/> [https://executiverighthand.com/wp-content/uploads/2023/01/Download\\_free\\_Adobe\\_Photoshop\\_CC\\_](https://executiverighthand.com/wp-content/uploads/2023/01/Download_free_Adobe_Photoshop_CC_With_License_Key__New__2022.pdf) With License Key\_New\_2022.pdf

<https://vendredeslivres.com/wp-content/uploads/2023/01/Download-Photoshop-Icon-INSTALL.pdf> <https://astrix.xyz/photoshop-cs6-lifetime-free-download-work/>

[http://periodistasagroalimentarios.org/advert/adobe-photoshop-2020-download-full-product-key-wind](http://periodistasagroalimentarios.org/advert/adobe-photoshop-2020-download-full-product-key-windows-10-11-2022/) [ows-10-11-2022/](http://periodistasagroalimentarios.org/advert/adobe-photoshop-2020-download-full-product-key-windows-10-11-2022/)

<https://the-chef.co/wp-content/uploads/2023/01/ellyalar.pdf>

<https://www.anewpentecost.com/landscape-photoshop-actions-free-download-updated/>

[https://communitytea.org/wp-content/uploads/2023/01/Adobe\\_Photoshop\\_CC\\_2015\\_version\\_18.pdf](https://communitytea.org/wp-content/uploads/2023/01/Adobe_Photoshop_CC_2015_version_18.pdf) <https://www.webcard.irish/photoshop-free-software-download-for-windows-8-install/>

[https://bbastau.online/wp-content/uploads/2023/01/Photoshop-2021-Version-2243-Download-free-Incl](https://bbastau.online/wp-content/uploads/2023/01/Photoshop-2021-Version-2243-Download-free-Incl-Product-Key-Torrent-For-PC-3264bit-2022.pdf) [-Product-Key-Torrent-For-PC-3264bit-2022.pdf](https://bbastau.online/wp-content/uploads/2023/01/Photoshop-2021-Version-2243-Download-free-Incl-Product-Key-Torrent-For-PC-3264bit-2022.pdf)

<http://cathiconnorinc.com/photoshop-7-0-latest-version-free-download-hot/>

<https://werco.us/2023/01/01/viveza-plugin-photoshop-free-download-verified/>

<http://outsourcebookkeepingindia.com/wp-content/uploads/2023/01/salell.pdf>

<https://gtsecurity.net/wp-content/uploads/2023/01/pingwarw.pdf>

[https://explorerea.com/wp-content/uploads/2023/01/Download\\_Photoshop\\_8\\_Me\\_NEW.pdf](https://explorerea.com/wp-content/uploads/2023/01/Download_Photoshop_8_Me_NEW.pdf)

[https://holytrinitybridgeport.org/advert/download-free-adobe-photoshop-cs6-full-version-64-bits-2023](https://holytrinitybridgeport.org/advert/download-free-adobe-photoshop-cs6-full-version-64-bits-2023/) [/](https://holytrinitybridgeport.org/advert/download-free-adobe-photoshop-cs6-full-version-64-bits-2023/)

<https://news.mtkenya.co.ke/advert/free-download-photoshop-brushes-hot/>

<https://trendyrecipes.com/photoshop-editor-7-0-free-download-portable/>

<https://www.imoc.cc/wp-content/uploads/2023/01/ranpie.pdf>

[https://www.webcard.irish/wp-content/uploads/2023/01/Adobe-Photoshop-CC-Download-Full-Product](https://www.webcard.irish/wp-content/uploads/2023/01/Adobe-Photoshop-CC-Download-Full-Product-Key-X64-New-2022.pdf) [-Key-X64-New-2022.pdf](https://www.webcard.irish/wp-content/uploads/2023/01/Adobe-Photoshop-CC-Download-Full-Product-Key-X64-New-2022.pdf)

<https://paintsghana.com/advert/pattern-download-photoshop-install/>

[https://sympathystore.net/download-free-adobe-photoshop-2021-version-22-5-1-product-key-full-lifeti](https://sympathystore.net/download-free-adobe-photoshop-2021-version-22-5-1-product-key-full-lifetime-release-2023/) [me-release-2023/](https://sympathystore.net/download-free-adobe-photoshop-2021-version-22-5-1-product-key-full-lifetime-release-2023/)

[https://sc-designgroup.com/wp-content/uploads/2023/01/Download-Adobe-Photoshop-2021-Version-2](https://sc-designgroup.com/wp-content/uploads/2023/01/Download-Adobe-Photoshop-2021-Version-2201-Registration-Code-x3264-finaL-version-2022.pdf) [201-Registration-Code-x3264-finaL-version-2022.pdf](https://sc-designgroup.com/wp-content/uploads/2023/01/Download-Adobe-Photoshop-2021-Version-2201-Registration-Code-x3264-finaL-version-2022.pdf)

[https://iyihabergazetesi.org/wp-content/uploads/2023/01/Download-Photoshop-2021-Version-2243-Wi](https://iyihabergazetesi.org/wp-content/uploads/2023/01/Download-Photoshop-2021-Version-2243-With-Keygen-x3264-2022.pdf) [th-Keygen-x3264-2022.pdf](https://iyihabergazetesi.org/wp-content/uploads/2023/01/Download-Photoshop-2021-Version-2243-With-Keygen-x3264-2022.pdf)

<https://saginawantiquewarehouse.com/wp-content/uploads/2023/01/devicas.pdf> <https://supportlocalbiz.info/wp-content/uploads/2023/01/catber.pdf>

[https://gretchenscannon.com/2023/01/01/download-free-photoshop-2021-version-22-5-1-with-activati](https://gretchenscannon.com/2023/01/01/download-free-photoshop-2021-version-22-5-1-with-activation-code-with-license-key-for-pc-x32-64-2022/) [on-code-with-license-key-for-pc-x32-64-2022/](https://gretchenscannon.com/2023/01/01/download-free-photoshop-2021-version-22-5-1-with-activation-code-with-license-key-for-pc-x32-64-2022/)

<http://pacificgoods.net/wp-content/uploads/2023/01/oldunyt.pdf>

<https://www.noorhairblog.com/wp-content/uploads/2023/01/benegbe.pdf>

[https://assetdefenseteam.com/wp-content/uploads/2023/01/Download-Adobe-Photoshop-2021-Versio](https://assetdefenseteam.com/wp-content/uploads/2023/01/Download-Adobe-Photoshop-2021-Version-222-Full-Version-2022.pdf) [n-222-Full-Version-2022.pdf](https://assetdefenseteam.com/wp-content/uploads/2023/01/Download-Adobe-Photoshop-2021-Version-222-Full-Version-2022.pdf)

<https://brandyallen.com/wp-content/uploads/2023/01/handfath.pdf>

[https://parnianproteinpars.com/wp-content/uploads/2023/01/Download-free-Photoshop-2022-LifeTim](https://parnianproteinpars.com/wp-content/uploads/2023/01/Download-free-Photoshop-2022-LifeTime-Activation-Code-X64-2022.pdf) [e-Activation-Code-X64-2022.pdf](https://parnianproteinpars.com/wp-content/uploads/2023/01/Download-free-Photoshop-2022-LifeTime-Activation-Code-X64-2022.pdf)

<https://medeniyetlerinikincidili.com/wp-content/uploads/2023/01/illwin.pdf>

[https://idakiss.com/wp-content/uploads/2023/01/Download\\_free\\_Photoshop\\_Activation\\_Cracked\\_\\_upD](https://idakiss.com/wp-content/uploads/2023/01/Download_free_Photoshop_Activation_Cracked__upDated__2022.pdf) [ated\\_\\_2022.pdf](https://idakiss.com/wp-content/uploads/2023/01/Download_free_Photoshop_Activation_Cracked__upDated__2022.pdf)

https://quest-bloggers.com/wp-content/uploads/Download\_free\_Photoshop\_CC\_2015\_Version\_17\_Lice [nse\\_Code\\_\\_Keygen\\_Serial\\_Number\\_Full\\_Torrent.pdf](https://guest-bloggers.com/wp-content/uploads/Download_free_Photoshop_CC_2015_Version_17_License_Code__Keygen_Serial_Number_Full_Torrent.pdf)

[https://www.actdiscgolfclub.com/wp-content/uploads/2023/01/Download\\_Adobe\\_Photoshop\\_2021\\_Ve](https://www.actdiscgolfclub.com/wp-content/uploads/2023/01/Download_Adobe_Photoshop_2021_Version_2231_Registration_Code_For_Mac_and_Windows__Latest__.pdf) rsion 2231 Registration Code For Mac and Windows\_Latest\_.pdf

<https://cefcredit.com/pattern-brushes-photoshop-free-download-top/>

<https://arabamericanbusinesscommunity.org/wp-content/uploads/2023/01/qadulli.pdf> <https://cleverfashionmedia.com/advert/photoshop-smoke-brush-set-free-download-hot/>

The most recent update to the mobile apps is Version 2.2, which brings more screen space, improved tips and tutorials, and quicker access to the Elements tools. There's also a new toolkit, allowing you to edit images right from the native app with the help of familiar Photoshop tools such as a basic grid and rulers. We scored the update 4.5 stars in Editors' Choice. Artists and designers still flock to Photoshop because of the revolutionary tools it has to offer. Besides fixing the image, Adobe Photoshop Elements is also great for beginners and even creatives who prefer an alternative to Adobe PhotoShop. Since it's the best photo editing app for less than \$10, it has gained a strong following. Besides the standard options, such as Focal Lenses, Blur, Highlight, and Grain, it offers others such as Blending Options and Anti-aliasing. Like most photography tools, the more in-depth the tool, the more difficult it is to use. The Essentials mode provides users the most accessible controls for beginners, and is suitable for anyone who wants a simple way to quickly fix photos. If you're looking for a more intensive option, the Expert or Advanced modes work best. The new update to the Photoshop Elements app for 2020 is Photoshop Elements 12.0. The app offers photo editing tools such as resizing, red eye, and basic retouching options. It's also a solid choice for beginners due to the interface, which is similar to the Elements 12.1 update from last year. The 2020 update to Photoshop Elements is also the second to feature Photoshop Tools for Mayai, a Japanese artwork app developed by Adobe.